# **RUT142 Data to Server**

 $\underline{\text{Main Page}} > \underline{\text{RUT Routers}} > \underline{\text{RUT142 Manual}} > \underline{\text{RUT142 WebUI}} > \underline{\text{RUT142 Services section}} > \mathbf{RUT142 \ Data}$  to Server

The information in this page is updated in accordance with firmware version **RUT14X R 00.07.08**.

#### **Contents**

- 1 Summary
- 2 Data Senders
  - 2.1 Sender Settings
    - **2.1.1** General
    - 2.1.2 Collection settings
    - 2.1.3 Server configuration

## **Summary**

The **Data to Server** feature provides you with the possibility to set up data senders that collect data from various sources and periodically send it to remote servers.

If you're having trouble finding this page or some of the parameters described here on your device's WebUI, you should **turn on "Advanced WebUI" mode**. You can do that by clicking the "Advanced" button, located at the top of the WebUI.

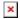

### **Data Senders**

A **Data Sender** is an instance that gathers and periodically sends collected data to a specified server. The Data Senders list is empty by default so, in order to begin configuration you must add a new data sender first. To add a new data sender, click the 'Add' button.

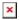

After this you should be redirected to the newly added data sender's configuration page.

### **Sender Settings**

Refer to the table below for descriptions on data sender configuration fields.

**Note**: these tables have coloring schemes to indicate which fields can be seen with different

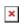

## General

| Field          | Value                                                                               | Description                                                                                |
|----------------|-------------------------------------------------------------------------------------|--------------------------------------------------------------------------------------------|
| Name           | string; default: <b>none</b>                                                        | Name of the data sender. Used for easier data senders management purposes only (optional). |
| Туре           | Base   MNF info Wifi<br>scanner*  DNP3*  MQTT  <br>OPC UA  DLMS* ; default:<br>Base | Source of the data to be sent to server.                                                   |
| Format type    | Json   Custom; default: <b>Json</b>                                                 | Arranges the format of the sent JSON segment.                                              |
| Format string  | string; default: <b>none</b>                                                        | Specifies custom format string.                                                            |
| Empty value    | string; default: <b>N/A</b>                                                         | A string which will be placed if any value cannot be received.                             |
| Delimeter      | string (Maximum length of value is 1 bytes); default: <b>N/A</b>                    | Specifies delimiters for multiple data segments.                                           |
| Segment count  | integer [164]; default: <b>1</b>                                                    | Max segment count in one JSON string sent to server.                                       |
| Send as object | off   on; default: <b>off</b>                                                       | When turned on, sends JSON segment as object and not as an array element.                  |
| Data filtering | All   Name   MAC address   Signal strength; default: All                            | If Data type: Wifi scanner. Choose which data this sender will send to server.             |
| Data filtering | All   Name; default: All                                                            | If Data type: DLMS. Choose which data this sender will send to server.                     |
| Invert file    | off   on; default: off                                                              | If Data type: DLMS. Inverts filter condition.                                              |
| Data filtering | All   Address   IP; default: All                                                    | If Data type: DNP3. Choose which data this sender will send to server.                     |
| Database       | RAM   Flash; default: <b>RAM</b>                                                    | Database location                                                                          |
| Data filtering | All   Name ; default: <b>All</b>                                                    | If Data type: OPC UA. Choose which data this sender will send to server.                   |
| Server address | Default: <b>empty</b>                                                               | Hostname or ip address of the broker to connect to.                                        |
| Port           | integer [065535];<br>default: <b>1883</b>                                           | Port number for connecting to MQTT.                                                        |
| Keepalive      | integer [1640]; default: <b>60</b>                                                  | MQTT Keepalive period in seconds.                                                          |
| Topic          | string; default: <b>none</b>                                                        | MQTT topic to be used for publishing the data.                                             |
| Client ID      | string; default: <b>none</b>                                                        | Client ID to send with the data. If empty, a random client ID will be generated            |

| integer [02]; default: <b>0</b>                                                           | MQTT Quality of Service. Allowed values:  • 0 - when we prefer that the message will not arrive at all rather than arrive twice,  • 1 - when we want the message to arrive at least once but don't care if it arrives twice (or more),  • 2 - when we want the message to arrive exactly once. A higher QoS value means a slower transfer.                                                                                                    |
|-------------------------------------------------------------------------------------------|----------------------------------------------------------------------------------------------------|
| off   on; default: off                                                                    | Enables the use of TLS certificates.                                                                                                    |
| Certificate based   Pre-<br>shared key based; default:<br>Certificate based               | Select type of TLS.                                                                                                    |
| off   on; default: <b>off</b>                                                             | Allow not verifying server authentication.                                                                                                    |
| off   on; default: <b>off</b>                                                             | Specify where the certificates will be used from.                                                                                                    |
| .ca file; default: <b>none</b>                                                            | <b>Certificate authority</b> is an entity that issues digital certificates. A digital certificate certifies the ownership of a public key by the named subject of the certificate.                                                                                                    |
|                                                                                           | Contidion to Cilo in a transport of the standard of the standard of the standa |
| .crt file; default: <b>none</b>                                                           | Certificate file is a type of digital certificate that is used by client systems to make authenticated requests to a remote server. If client certificate is not needed, leave both client certificate and client key fields empty.                                                                                                    |
| .crt file; default: <b>none</b> .key file; default: <b>none</b>                           | that is used by client systems to make<br>authenticated requests to a remote server. If<br>client certificate is not needed, leave both                                                                                                    |
| .crt file; default: <b>none</b>                                                           | that is used by client systems to make<br>authenticated requests to a remote server. If<br>client certificate is not needed, leave both<br>client certificate and client key fields empty.<br>File containing private key for this client. This                                                                                                    |
| .key file; default: <b>none</b>                                                           | that is used by client systems to make authenticated requests to a remote server. If client certificate is not needed, leave both client certificate and client key fields empty. File containing private key for this client. This file needs to be not encrypted.  The pre-shared-key in hex format with no                                                                                                    |
| .key file; default: <b>none</b> string; default: <b>none</b>                              | that is used by client systems to make authenticated requests to a remote server. If client certificate is not needed, leave both client certificate and client key fields empty. File containing private key for this client. This file needs to be not encrypted.  The pre-shared-key in hex format with no leading "0x".  The identity of this client. May be used as the                                                                                                    |
| .key file; default: <b>none</b> string; default: <b>none</b> string; default: <b>none</b> | that is used by client systems to make authenticated requests to a remote server. If client certificate is not needed, leave both client certificate and client key fields empty.  File containing private key for this client. This file needs to be not encrypted.  The pre-shared-key in hex format with no leading "0x".  The identity of this client. May be used as the username depending on the server settings.                                                                                                    |
|                                                                                           | off   on; default: off  Certificate based   Preshared key based; default: Certificate based  off   on; default: off  off   on; default: off                                                                                                    |

<sup>\*</sup> This is additional software that can be installed from the **System**  $\rightarrow$  **Package Manager** page.

#### **Collection settings**

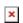

| Field                                                               | Value                               | Description                                 |  |  |
|---------------------------------------------------------------------|-------------------------------------|---------------------------------------------|--|--|
| Enabled                                                             | off   on; default: $\mathbf{on}$    | Enables data to server collection instance. |  |  |
| Format type                                                         | Json   custom; default: <b>Json</b> | Data collection objects formatting.         |  |  |
| Format string Default: Instance name Specifies custom format string |                                     |                                             |  |  |

A string which will be placed if any value cannot be Empty value Default: N/A

received

Interval in seconds for collecting/sending data to Period Default: 60

destination.

In case of a failed attempt, retry to send the same data to Retry off | on; default: off

destination later.

Default: 10 Retry to send the same data N times Retry count

**Timeout** Default: 1 Timeout in second between retry attempts

#### **Server configuration**

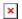

| Field                                                  | Value                                                                                            | Description                                                                                                    |
|--------------------------------------------------------|--------------------------------------------------------------------------------------------------|----------------------------------------------------------------------------------------------------|
| Туре                                                   | $\begin{array}{l} \text{HTTP} \mid \textbf{MQTT}; \text{ default:} \\ \textbf{HTTP} \end{array}$ | Interval in seconds for collecting/sending data to destination.                                                                                                    |
| Server address                                         | Default: <b>empty</b>                                                                            | Hostname or IP address of the broker to connect to.                                                                                                    |
| HTTP headers                                           | Default: <b>empty</b>                                                                            | Allows to add custom headers to the HTTP requests.                                                                                                    |
| Enable secure connection                               | on   off; default: <b>off</b>                                                                    | Enables the use of TLS certificates.                                                                                                    |
| Port                                                   | integer [065535];<br>default: <b>1883</b>                                                        | Port number for connecting to MQTT.                                                                                                    |
| Keepalive                                              | integer [1640];<br>default: <b>60</b>                                                            | MQTT Keepalive period in seconds.                                                                                                    |
| Topic                                                  | string; default: <b>none</b>                                                                     | MQTT topic to be used for publishing the data.                                                                                                    |
| Client ID                                              | string; default: <b>none</b>                                                                     | Client ID to send with the data. If empty, a random client ID will be generated                                                                                                    |
| QoS                                                    | integer [02]; default:<br><b>0</b>                                                               | MQTT Quality of Service. Allowed values:  • 0 - when we prefer that the message will not arrive at all rather than arrive twice,  • 1 - when we want the message to arrive at least once but don't care if it arrives twice (or more),  • 2 - when we want the message to arrive exactly once. A higher QoS value means a slower transfer. |
| Enable secure connection                               | off   on; default: off                                                                           | Enables the use of TLS certificates.                                                                                                    |
| On: TLS type                                           | Certificate based   Preshared key based; default: Certificate based                              | Select type of TLS.                                                                                                    |
| Certificate based: Allow insecure connection           | off   on; default: <b>off</b>                                                                    | Allow not verifying server authentication.                                                                                                    |
| Certificate based:<br>Certificate files from<br>device | off   on; default: <b>off</b>                                                                    | Specify where the certificates will be used from.                                                                                                    |

digital certificates. A digital certificate certifies Certificate based: CA File .ca file; default: none the ownership of a public key by the named subject of the certificate. Certificate file is a type of digital certificate that is used by client systems to make authenticated Certificate based: Client .crt file; default: none requests to a remote server. If client certificate Certificate is not needed, leave both client certificate and client key fields empty. Certificate based: Client File containing private key for this client. This .key file; default: none Private Kev file needs to be not encrypted. Pre-shared key based: The pre-shared-key in hex format with no leading string; default: none Pre-Shared-Key "0x". Pre-shared key based: The identity of this client. May be used as the string; default: none username depending on the server settings. Identity Enables use of username and password for Use credentials off | on; default: off authentication. On: Username string; default: none Username used in authentication. On: Password string; default: none Password used in authentication.

Certificate authority is an entity that issues